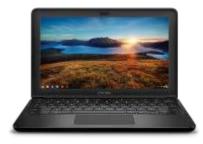

# HOW TO ACCESS FILES

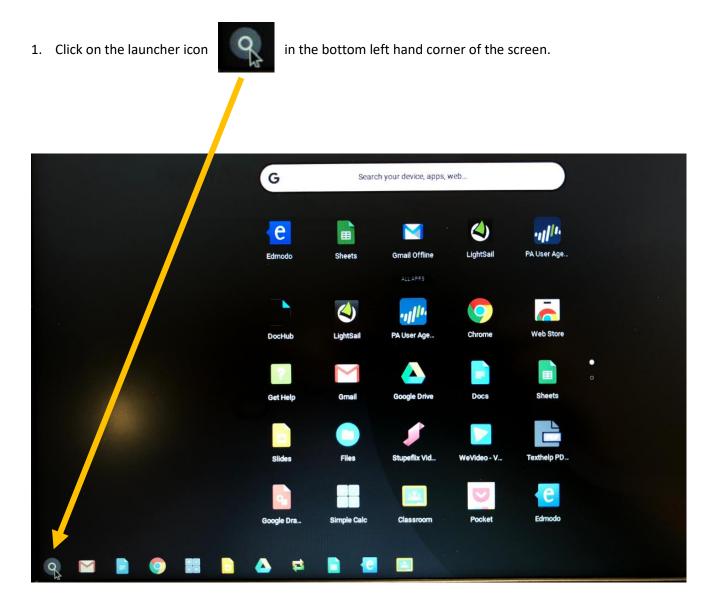

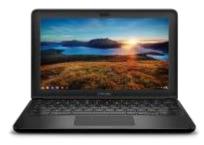

#### HOW TO ACCESS FILES

2. Click on the Files icon

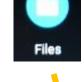

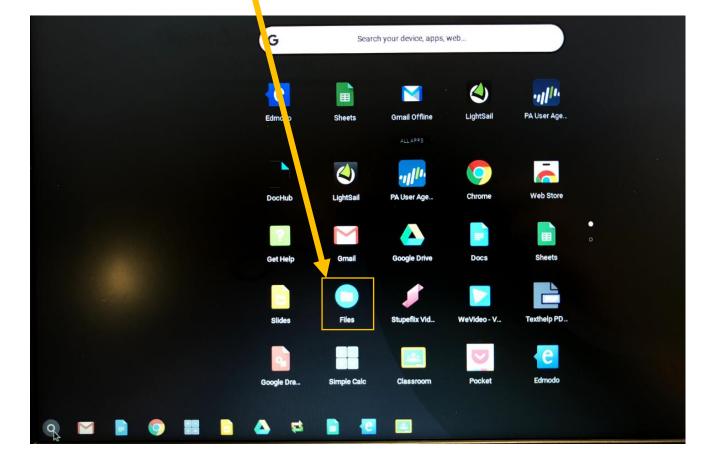

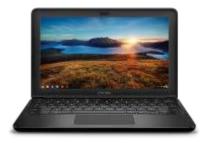

## HOW TO ACCESS FILES

3. Example of what Files looks like

Google Drive: Click here to see the files stored on your Google Drive cloud drive Downloads: Click here to see the files downloaded locally to the Chromebook DISK\_IMG or the name of your flash drive: Click here to browse the files on your flash drive

| Welcome to Google<br>All files saved in this fold<br>Leam more | Drive!<br>er are backed up on                                                                                                    | line automatically                                                                                                    |                                                                                                    |
|----------------------------------------------------------------|----------------------------------------------------------------------------------------------------|----------------------------------------------------------------------------------------------------|----------------------------------------------------------------------------------------------------|
| Name                                                           | Size                                                                                                    | Туре                                                                                                    | Date modified -                                                                                                    |
| Snapverter                                                     |                                                                                                    | Folder                                                                                                    | Mar 1, 2017, 3:13 PM                                                                                                    |
| Untitled folder                                                | ning and the second second second second second second second second second second second second second second                                                | Folder                                                                                                    | Oct 27, 2016, 11:32 AM                                                                                                    |
| WeVideo                                                        | -                                                                                                    | Folder                                                                                                    | Oct 3, 2014, 10:35 AM                                                                                                    |
| Classroom                                                      |                                                                                                    | Folder                                                                                                    | Sep 12, 2014, 3:27 PM                                                                                                    |
| Untitled document (2).gdoc                                     |                                                                                                    | Google document                                                                                                    | Dec 5, 2017, 10:21 AM                                                                                                    |
| Untitled document (1).gdoc                                     |                                                                                                    | Google document                                                                                                    | Nov 21, 2017, 10:17 AM                                                                                                    |
| Amys Travels.kml                                               | 536 KB                                                                                                    | KML file                                                                                                    | Apt 20, 2017, 11-42 AM                                                                                                    |
| 100715s.zip                                                    | 211 KB                                                                                                    | Zip archive                                                                                                    | Apr 20, 2017, 11:41 AM                                                                                                    |
|                                                                | All files saved in this folde<br>Learn more Name Snapverter Untitled folder VeVideo Classroom Classroom Untitled document (2) gdoc Untitled document (1) gdoc | Learn more       Size         Name       Size         Snapverter          Untitled folder          WeVideo          Classroom          Duntitled document (2) gdoc          Untitled document (1) gdot          Amys Travels.kml       536 K8 | All files saved in this folder are backed up online automatically Learn more         Name       Size       Type <ul> <li>Snapverter</li> <li>Untitled folder</li> <li>VeVideo</li> <li>Folder</li> <li>Classroom</li> <li>Classroom</li> <li>Untitled document (2) gdoc</li> <li>Untitled document (1).gdoc</li> <li>Google document</li> <li>Manys Travels.kml</li> </ul> Stack KML file |

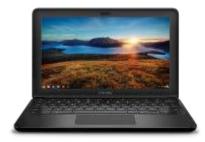

# HOW TO ACCESS FILES

4. Click on the Three Dot menu

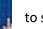

1

to see more options like New Folder, amount of space left, etc.

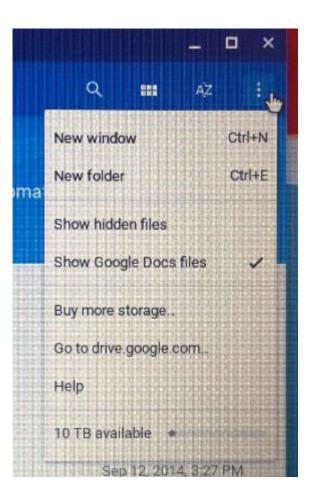